# PCSI 1 **TD informatique du chapitre 6 :** 2023/2024 **Traitement d'images 2**

## **Exercice 1 : Stéganographie**

- 1. Ecrire une fonction decodage prenant en argument une image im renvoyant l'image cachée dans im selon le principe vu en cours. Tester cette fonction sur les images mystere1.png et mystere2.png.
- 2. On souhaite maintenant faire l'opération inverse, c'est-à-dire cacher une image dans une autre image.
	- (a) Afin de cacher une image dans une autre, il faut que les 2 images aient la même taille. Ecrire une fonction rogner prenant en argument une image im et deux entiers H et L qui renvoie une image de taille  $H \times L$  obtenue en rognant et centrant im.

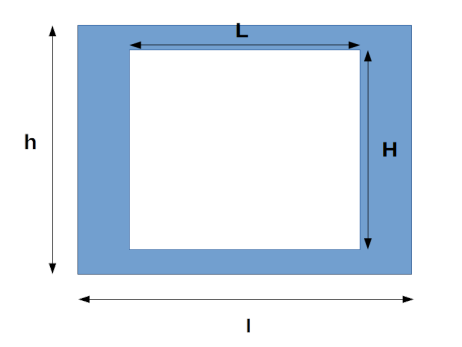

- (b) Utiliser la fonction rogner pour transformer les images intitulées lena.png et trigo.png en deux images de même taille.
- (c) Ecrire une fonction cacher prenant en argument deux images de même taille im1 et im2 renvoyant l'image obtenue en cachant im2 dans im1.
- (d) Cacher les formules de trigonométrie dans l'image de Lena.

#### **Exercice 2 : Modification d'une image par convolution**

- 1. Ecrire une fonction convolution prenant en argument une image im et un noyau de convolution N et renvoyant l'image obtenue par convolution. On testera cette fonction avec les exemples de noyaux du cours.
- 2. On souhaite améliorer le résultat obtenu pour la détection des contours. On va utili-

ser le filtre de Sobel. Le principe est d'introduire deux noyaux de convolution :

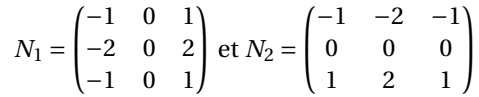

Le noyau *N*1 permet de détecter les contours verticaux et *N*2 les contours horizontaux.

Si on considère une valeur *p* d'une composante d'un pixel. On note *s*<sup>1</sup> la valeur obtenue par  $N_1$  et  $s_2$  la valeur obtenue par  $N_2$ . On combine alors cette deux valeurs en utilisant la moyenne quadratique :  $\sqrt{s_1^2 + s_2^2}$ . Enfin, on affiche le négatif de l'image obtenue.

Ecrire une fonction Sobel prenant en argument une image im et renvoyant l'image obtenue par filtrage de Sobel.

## **Exercice 3 : Niveaux de gris**

Dans une image en niveaux de gris, les trois composantes R,V,B de chaque pixel ont la même valeur. L'oeil étant plus sensible à certaines couleurs qu'à d'autres, on ne considère pas la moyenne des composantes R,V,B mais la moyenne pondérée suivante :

$$
gris = 0.299 \times R + 0.587 \times V + 0.114 \times B.
$$

Ecrire une fonction niveau\_gris prenant en argument une image im et renvoyant l'image en niveaux de gris Afficher niveau gris(lena).

# **Exercice 4 : Insertion d'un fond**

On considère une image fond et une image im de taille inférieure à celle de fond et ayant un fond blanc.

On considèrera que le fond blanc n'est pas pur et on introduira une précision p pour détecter le blanc. Ainsi, un pixel blanc ne sera pas de la forme (*R*,*V*,*B*) avec *R* = *V* = *B* = 255 mais avec *R*, *V*, *B* ≥ 255 − *p*.

Ecrire une fonction Fond prenant en argument deux images im et fond et un entier p et renvoyant l'image ayant pour fond fond sur laquelle est insérée, au centre, l'image im.

On testera cette fonction en insérant une panthère ( panthere.png) dans le lycée Saint-Louis ( SaintLouis.png).

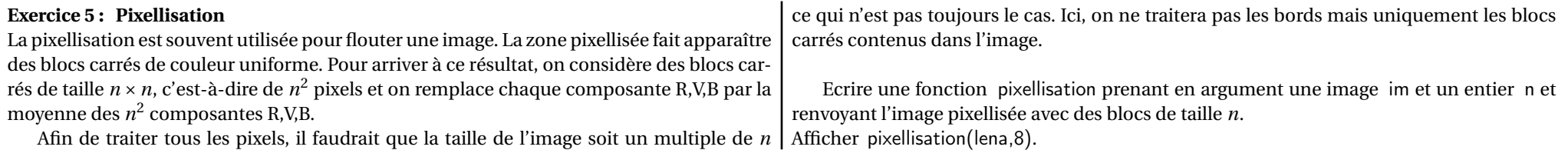